## Limecraft Flow

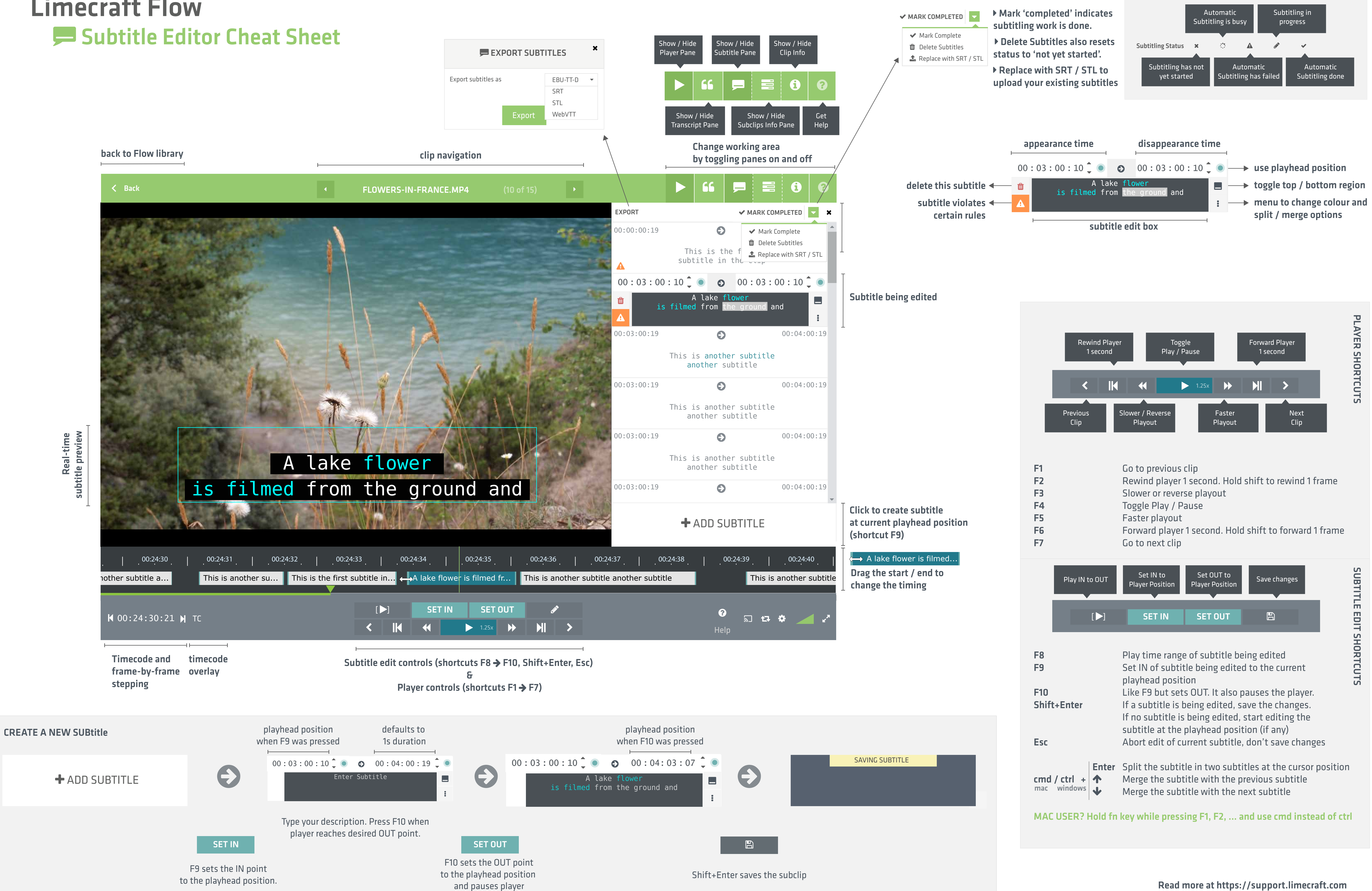

## **T** Flow Library allows filtering on subtitle status

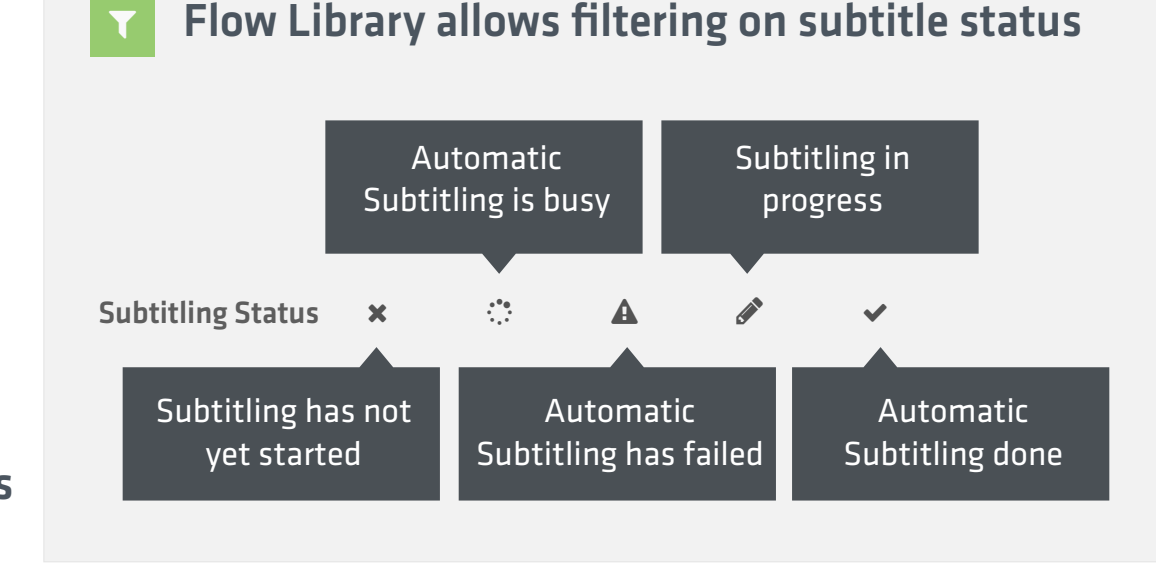